# **My Great Book Documentation**

**Jason Chen**

**Jul 18, 2019**

#### $1$  OGLP

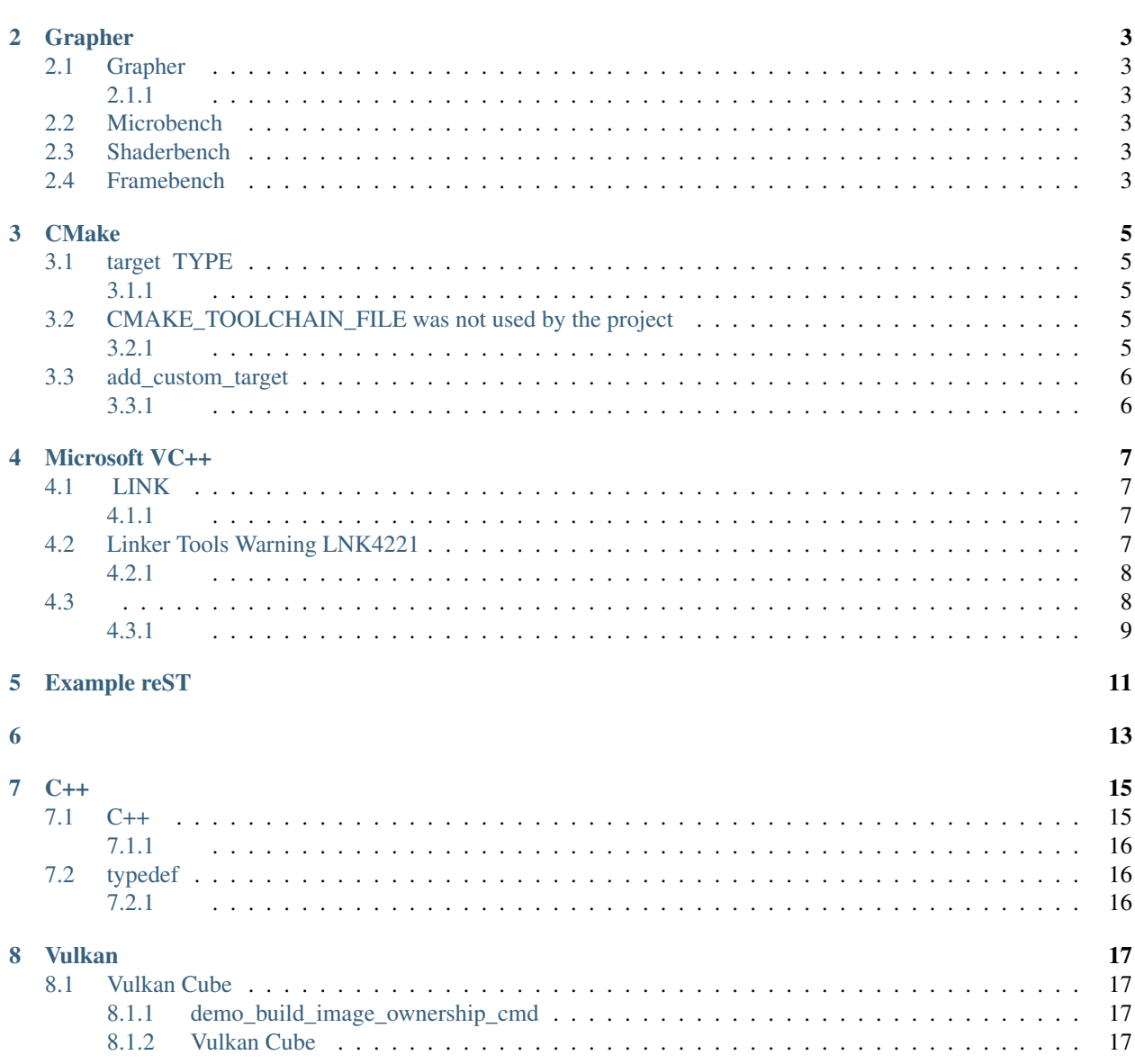

 $\mathbf{1}$ 

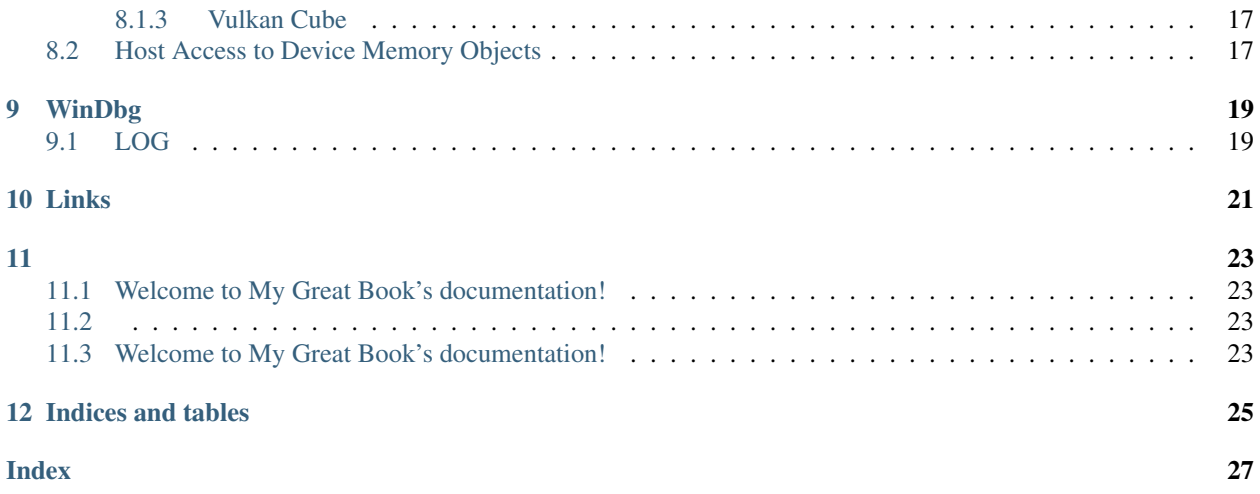

<span id="page-4-0"></span>OGLP

## Grapher

## <span id="page-6-1"></span><span id="page-6-0"></span>**2.1 Grapher**

#### <span id="page-6-2"></span>**2.1.1**

\${ROOT}\phplibs\generalLibs\code01.php

phplibs/userManage/swtUserManager.php

isManager() true

logStore logStore """"

```
select *
from mis_table_batch_list b left join mis_table_path_info p on b.path_id = p.path_id
where b.batch_id = 1071;
```
## <span id="page-6-3"></span>**2.2 Microbench**

### <span id="page-6-4"></span>**2.3 Shaderbench**

## <span id="page-6-5"></span>**2.4 Framebench**

#### **CMake**

#### <span id="page-8-1"></span><span id="page-8-0"></span>**3.1 target TYPE**

target TYPE ""

#### <span id="page-8-2"></span>**3.1.1**

• [TYPE](https://cmake.org/cmake/help/v3.12/prop_tgt/TYPE.html)

### <span id="page-8-3"></span>**3.2 CMAKE\_TOOLCHAIN\_FILE was not used by the project**

CMake

```
CMake Warning:
 Manually-specified variables were not used by the project:
    CMAKE_TOOLCHAIN_FILE
```
This is the standard warning gives you when you're giving it a command line option it's not using. That is giving -DFOO=bar to cmake when the CMakeLists.txt doesn't use FOO variable.

Now, that's a bit of a special case here: CMAKE\_TOOLCHAIN\_FILE is used by CMake the first time you're configuring your build, but as you can't change the toolchain for an already configured build, it's ignored every other time, thus the warning.

#### <span id="page-8-4"></span>**3.2.1**

• [CMAKE\\_TOOLCHAIN\\_FILE was not used by the project](https://stackoverflow.com/questions/14757506/cmake-toolchain-file-was-not-used-by-the-project)

## <span id="page-9-0"></span>**3.3 add\_custom\_target**

target target

```
target TYPE UTILITY target_link_libraries(target <user_defined_target>)
```
#### <span id="page-9-1"></span>**3.3.1**

• [add\\_custom\\_target](https://cmake.org/cmake/help/v3.12/command/add_custom_target.html)

## Microsoft VC++

#### <span id="page-10-1"></span><span id="page-10-0"></span>**4.1 LINK**

/ignore:4221 LINK 4221

"Properties -> Linker -> Command Line"

#### <span id="page-10-2"></span>**4.1.1**

- [Visual C++: How to disable specific linker warnings?](https://www.e-learn.cn/content/wangluowenzhang/402718)
- [\(Stackoverflow\) Visual C++: How to disable specific linker warnings?](https://stackoverflow.com/questions/661606/visual-c-how-to-disable-specific-linker-warnings)

### <span id="page-10-3"></span>**4.2 Linker Tools Warning LNK4221**

#### $C++$

a.cpp

// a.cpp #include <atlbase.h>

b.cpp

```
// b.cpp
#include <atlbase.h>
int func1()
{
    return 0;
}
```
cl /c a.cpp b.cpp

link /lib /out:test.lib a.obj b.obj

a.cpp b.cpp public symbol 4

1. a.cpp public symbol b.cpp b.obj

a a b a b

```
link /lib /out:test.lib a.obj b.obj
a.obj : warning LNK4006: "int __cdecl func1(void)" (?func1@@YAHXZ) already_
˓→defined in b.obj; second definition ignored
```
a.cpp b.cpp b.cpp

link main.obj test.lib

a.cpp b.cpp

```
test.lib(a.obj) : error LNK2005: "int _cdecl func1(void)" (?func1@@YAHXZ) _
˓→already defined in test.lib(b.obj)
main.exe : fatal error LNK1169: one or more multiply defined symbols found
```
2. a.cpp public symbol b.cpp a.obj

a b a b a

```
b.obj : warning LNK4006: "int __cdecl func1(void)" (?func1@@YAHXZ) already_
˓→defined in a.obj; second definition ignored
b.obj : warning LNK4221: This object file does not define any previously
→undefined public symbols, so it will not be used by any link operation that.
˓→consumes this library
```
a.cpp

#### <span id="page-11-0"></span>**4.2.1**

- [Linker Tools Warning LNK4221](https://msdn.microsoft.com/en-us/library/604bzebd.aspx)
- [What does LNK4221 mean?](https://blogs.msdn.microsoft.com/vcblog/2009/07/21/linker-warning-lnk4221-and-some-tips-to-avoid-it/)
- [How to eliminate Warning LNK4221?](https://stackoverflow.com/questions/20854324/how-to-eliminate-warning-lnk4221)

### <span id="page-11-1"></span>**4.3**

lib /OUT:filename.lib input1.lib input2.lib ...

#### <span id="page-12-0"></span>**4.3.1**

- [How do you combine static library files?](https://www.gamedev.net/forums/topic/475776-how-do-you-combine-static-library-files/)
- [\[CMake\] Merge two static libraries](https://cmake.org/pipermail/cmake/2010-October/040032.html)
- [Overview of LIB](https://msdn.microsoft.com/en-us/library/0xb6w1f8.aspx)

Example reST

<span id="page-14-0"></span>The function  $spam()$  does a similar thing.

#### <span id="page-16-0"></span>• [jellky](https://jekyllrb.com/)

- [Hugo](https://gohugo.io/)
- [Hexo](https://hexo.io/)
- [pelican](https://blog.getpelican.com/)
- [Hyde](http://hyde.github.io)

jellky Ruby github pages

Hugo Go

Hexo Markdown Octopress

pelican Python reStructuredText Markdown

Hyde Python

### <span id="page-18-1"></span><span id="page-18-0"></span>**7.1 C++**

```
#include <fstream>
#include <iterator>
#include <algorithm>
int main()
{
   std::ifstream input( "C:\\Final.gif", std::ios::binary );
   std::ofstream output( "C:\\myfile.gif", std::ios::binary );
   std::copy(
        std::istreambuf_iterator<char>(input),
        std::istreambuf_iterator<char>( ),
        std::ostreambuf_iterator<char>(output));
}
```

```
#include <fstream>
#include <iterator>
#include <vector>
int main()
{
   std::ifstream input( "C:\\Final.gif", std::ios::binary );
    // copies all data into buffer
   std::vector<char> buffer((
            std::istreambuf_iterator<char>(input)),
            (std::istreambuf_iterator<char>()));
}
```
#### <span id="page-19-0"></span>**7.1.1**

- [Reading and writing binary file](https://stackoverflow.com/questions/5420317/reading-and-writing-binary-file)
- [C++ Binary File I/O](http://courses.cs.vt.edu/~cs2604/fall00/binio.html)
- [C++ Programming Examples](https://codescracker.com/cpp/program/cpp-programming-examples.htm)

## <span id="page-19-1"></span>**7.2 typedef**

3

```
typedef char[3] type24;
```

```
typedef char type24[3];
```
However, this is probably a very bad idea, because the resulting type is an array type, but users of it won't see that it's an array type. If used as a function argument, it will be passed by reference, not by value, and the sizeof for it will then be wrong.

A better solution would be

**typedef struct** type24 { **char** x[3]; } type24;

You probably also want to be using unsigned char instead of char, since the latter has implementation-defined signedness.

#### <span id="page-19-2"></span>**7.2.1**

• [typedef fixed length array](https://stackoverflow.com/questions/4523497/typedef-fixed-length-array)

#### Vulkan

#### <span id="page-20-1"></span><span id="page-20-0"></span>**8.1 Vulkan Cube**

#### <span id="page-20-2"></span>**8.1.1 demo\_build\_image\_ownership\_cmd**

#### **VkCommandBufferUsageFlags**

• VK\_COMMAND\_BUFFER\_USAGE\_ONE\_TIME\_SUBMIT\_BIT specifies that each recording of the command buffer will only be submitted once, and the command buffer will be reset and recorded again between each submission.

command buffer recording command buffer

• VK\_COMMAND\_BUFFER\_USAGE\_RENDER\_PASS\_CONTINUE\_BIT specifies that a secondary command buffer is considered to be entirely inside a render pass. If this is a primary command buffer, then this bit is ignored.

secondary command buffer render pass primary command buffer

• VK\_COMMAND\_BUFFER\_USAGE\_SIMULTANEOUS\_USE\_BIT specifies that a command buffer can be resubmitted to a queue while it is in the pending state, and recorded into multiple primary command buffers.

#### <span id="page-20-3"></span>**8.1.2 Vulkan Cube**

#### <span id="page-20-4"></span>**8.1.3 Vulkan Cube**

Vulkan cube Vulkan SDK Vulkan SDK

#### <span id="page-20-5"></span>**8.2 Host Access to Device Memory Objects**

Memory objects created with vkAllocateMemory are not directly host accessible.

vkAllocateMemory Memory object host accessiable

Memory objects created with the memory property VK\_MEMORY\_PROPERTY\_HOST\_VISIBLE\_BIT are considered mappable. Memory objects must be mappable in order to be successfully mapped on the host.

Memory objects memory VK\_MEMORY\_PROPERTY\_HOST\_VISIBLE\_BIT mappable host Memory object

To retrieve a host virtual address pointer to a region of a mappable memory object, call

memory object host

```
VkResult vkMapMemory(
   VkDevice device,
   VkDeviceMemory memory,
   VkDeviceSize offset,
   VkDeviceSize size,
   VkMemoryMapFlags flags,
   void** ppData);
```
vkMapMemory does not check whether the device memory is currently in use before returning the host-accessible pointer. The application must guarantee that any previously submitted command that writes to this range has completed before the host reads from or writes to that range, and that any previously submitted command that reads from that range has completed before the host writes to that region (see here for details on fulfilling such a guarantee). If the device memory was allocated without the VK\_MEMORY\_PROPERTY\_HOST\_COHERENT\_BIT set, these guarantees must be made for an extended range: the application must round down the start of the range to the nearest multiple of VkPhysicalDeviceLimits::nonCoherentAtomSize, and round the end of the range up to the nearest multiple of VkPhysicalDeviceLimits::nonCoherentAtomSize.

While a range of device memory is mapped for host access, the application is responsible for synchronizing both device and host access to that memory range.

```
void vkGetImageSubresourceLayout(
   VkDevice device,
   VkImage image,
   const VkImageSubresource* pSubresource,
   VkSubresourceLayout* pLayout);
typedef struct VkImageSubresource {
   VkImageAspectFlags aspectMask;
   uint32_t mipLevel;
   uint32_t arrayLayer;
} VkImageSubresource;
typedef struct VkSubresourceLayout {
   VkDeviceSize offset;
   VkDeviceSize size;
   VkDeviceSize rowPitch;
   VkDeviceSize arrayPitch;
   VkDeviceSize depthPitch;
} VkSubresourceLayout;
```
## CHAPTER<sup>9</sup>

## WinDbg

### <span id="page-22-1"></span><span id="page-22-0"></span>**9.1 LOG**

#### • .logopen

.logopen [\t] [\u] [FileName]  $\backslash \texttt{t} \quad \texttt{ID}$ 

\u Unicode ASCII(ANSI)

### Links

<span id="page-24-0"></span>• 3

- –
- –
- OpenGL
	- [OpenGL](https://learnopengl-cn.github.io/) <https://learnopengl.com/>
	- [OpenGL2](https://learnopengl-cn.readthedocs.io/zh/latest/) <https://learnopengl.com/>
	- <https://github.com/JoeyDeVries/LearnOpenGL> <https://learnopengl.com/>
	- [OpenGL-AssImp](https://blog.csdn.net/wangdingqiaoit/article/details/52014321)
	- [Order Independent Transparency In OpenGL 4.x](http://on-demand.gputechconf.com/gtc/2014/presentations/S4385-order-independent-transparency-opengl.pdf)
	- [CSharpGL\(22\)\(Order-Independent-Transparency\)](https://www.cnblogs.com/bitzhuwei/p/CSharpGL-22-Order-Independent-Transparency.html)
- Vulkan
	- [Vulkan Fast Paths GDC 2016](http://32ipi028l5q82yhj72224m8j.wpengine.netdna-cdn.com/wp-content/uploads/2016/03/VulkanFastPaths.pdf)
	- [Performance Tweets series: Barriers, fences, synchronization](https://gpuopen.com/performance-tweets-series-barriers-fences-synchronization/)
	- [Vulkan barriers explained](https://gpuopen.com/vulkan-barriers-explained/)
	- [BARRIERS IN VULKAN : THEY ARE NOT THAT DIFFICULT](http://cpp-rendering.io/barriers-vulkan-not-difficult/)
	- [Using pipeline barriers instead of semaphores](https://stackoverflow.com/questions/38582854/using-pipeline-barriers-instead-of-semaphores)
	- [confused about render pass in Vulkan API](https://stackoverflow.com/questions/39551676/confused-about-render-pass-in-vulkan-api)
	- [Render passes Vulkan Tutorial](https://vulkan-tutorial.com/Drawing_a_triangle/Graphics_pipeline_basics/Render_passes)
	- [BREAKING DOWN BARRIERS PART 1: WHAT'S A BARRIER?](https://mynameismjp.wordpress.com/2018/03/06/breaking-down-barriers-part-1-whats-a-barrier/)
- $\cdot$  C/C++
	- <http://www.pythontutor.com>
	- <https://coliru.stacked-crooked.com/>
- <http://cpp.sh/>
- reStructuredText
	- [reStructuredText tool support](https://stackoverflow.com/questions/2746692/restructuredtext-tool-support)
- GitHub
	- [datenwolf/linmath.h](https://github.com/datenwolf/linmath.h) A small library for linear math as required for computer graphics
- GitHub Repository Mirrors

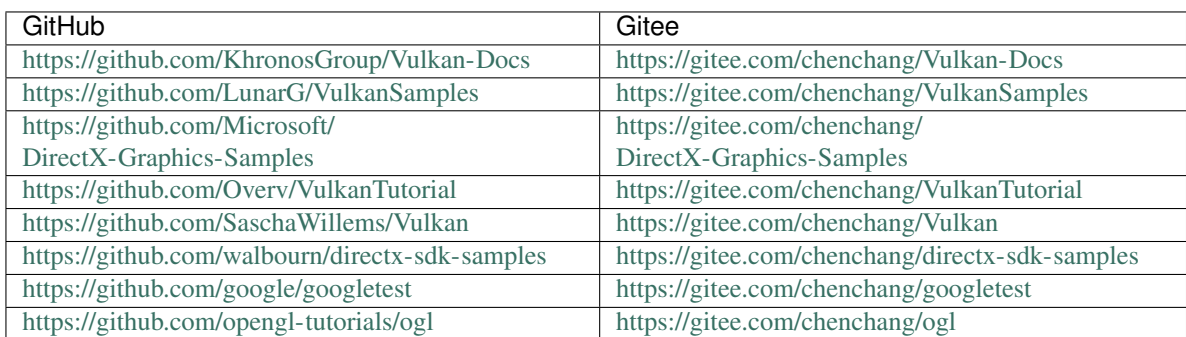

### <span id="page-26-4"></span><span id="page-26-1"></span><span id="page-26-0"></span>**11.1 Welcome to My Great Book's documentation!**

#### <span id="page-26-2"></span>**11.2**

*Welcome* to My Great Book's documentation!

A A [b](http://news.163.com)

this is a paragraph that contains [a link.](https://domain.invalid/)

### <span id="page-26-3"></span>**11.3 Welcome to My Great Book's documentation!**

goto *Welcome to My Great Book's documentation!*. *[Microsoft VC++](#page-10-0)* See This is an example ENVAR DK\_ROOT Since Pythagoras, we know that  $a^2 + b^2 = c^2$ . Control-x Control-f *Start* → *Programs* Release Version Today is Jul 18, 2019

<span id="page-27-1"></span>Danger: Beware killer rabbits!

Danger: Beware killer rabbits!

Attention: Beware killer rabbits!

Caution: Beware killer rabbits!

Note: Beware killer rabbits!

Hint: Beware killer rabbits!

Important: Beware killer rabbits!

Tip: Beware killer rabbits!

Warning: Beware killer rabbits!

New in version 1.1.0: Beware killer rabbits!

Changed in version 1.2.0: Beware killer rabbits!

Deprecated since version 1.3.0: Beware killer rabbits!

See also:

Module **zipfile** Documentation of the zipfile standard module.

[GNU tar manual, Basic Tar Format](http://link) Documentation for tar archive files, including GNU tar extensions.

LICENSE AGREEMENT

Running the program needs a license.

<span id="page-27-0"></span>**spam**(*eggs*) **ham**(*eggs*) Spam or ham the foo.

**filterwarnings**(*action*, *message="*, *category=Warning*, *module="*, *lineno=0*, *append=False*)

Indices and tables

- <span id="page-28-0"></span>• genindex
- modindex
- search

## Index

## <span id="page-30-0"></span>D

DK\_ROOT, [23](#page-26-4)

## E

environment variable DK\_ROOT, [23](#page-26-4)

## H

ham() (*built-in function*), [24](#page-27-1)

## S

spam() (*built-in function*), [24](#page-27-1)